## **Mecanismos de Sincronização Semáforo**

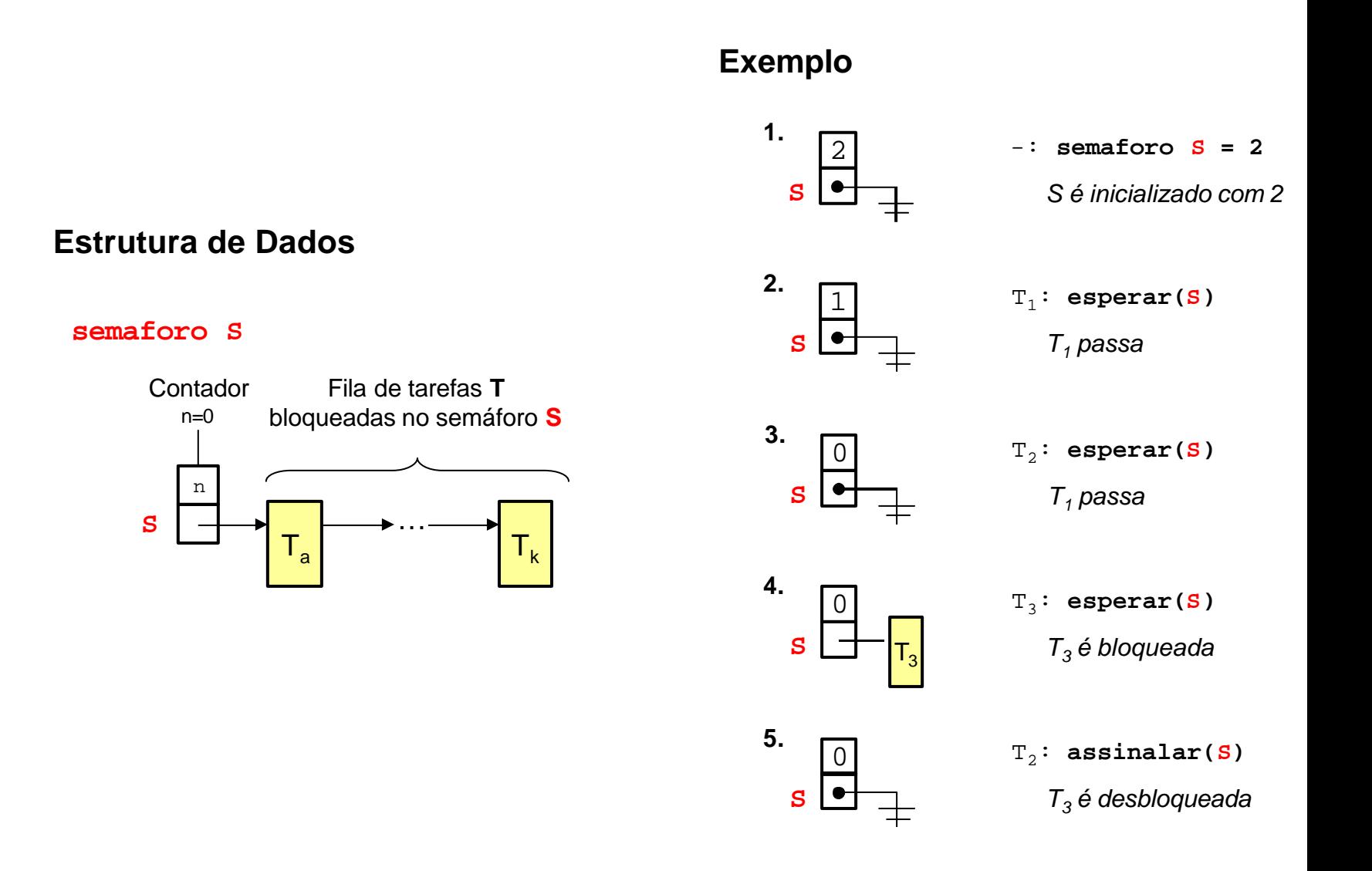